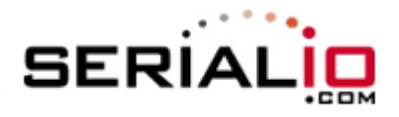

**Scanfob 2006 Bluetooth Scanner Miscellaneous Configuration Codes**

## **Enable or Disable iOS Keyboard Toggle by tapping Function key**

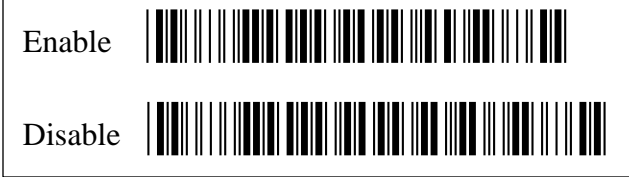

## **Single or Multi-read Mode scanning**

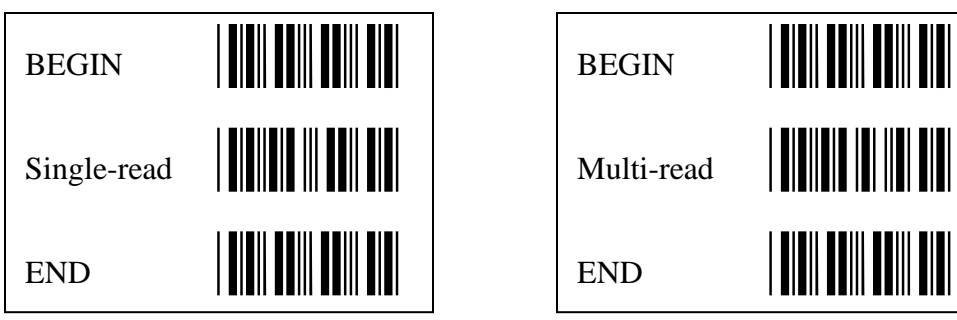

## **Enable or Disable Bookland to ISBN Conversion**

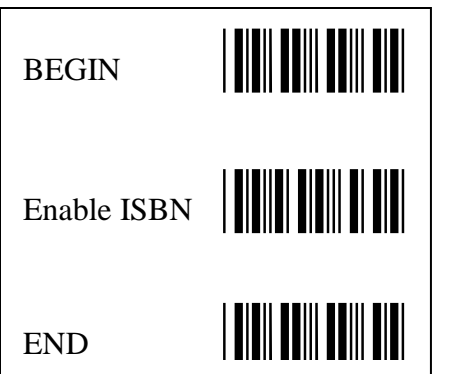

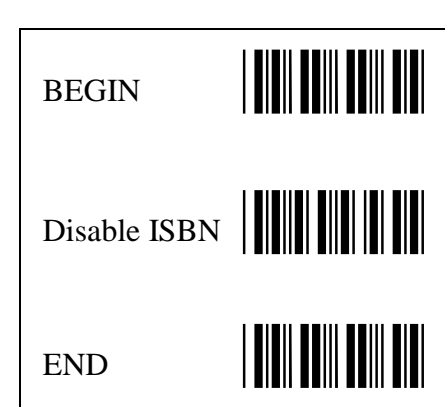

## **Enable or Disable Supplemental Barcodes**

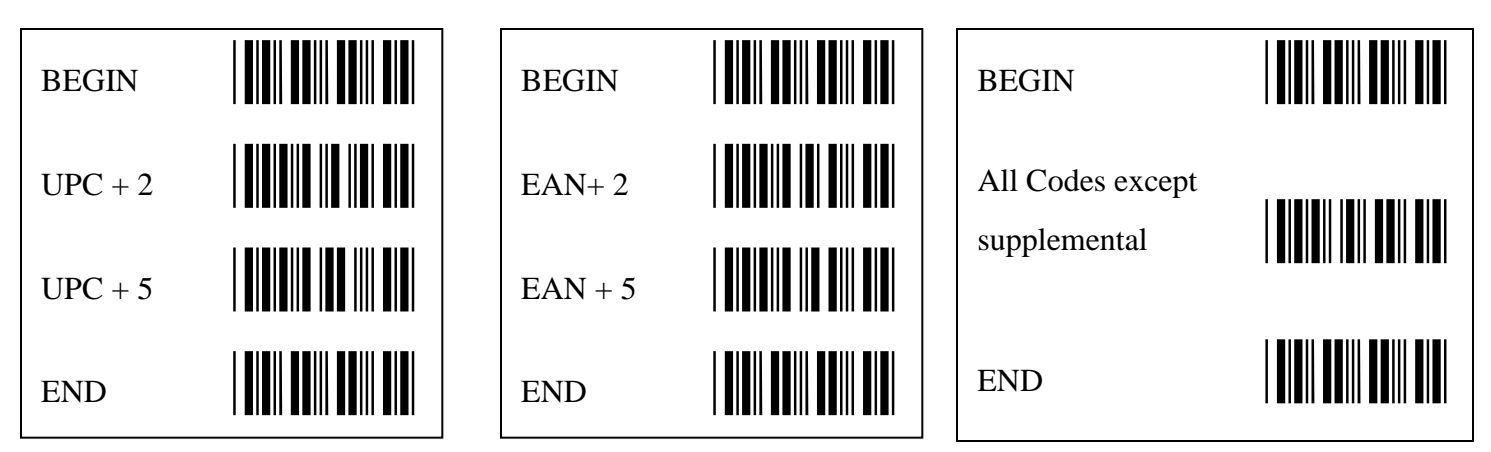